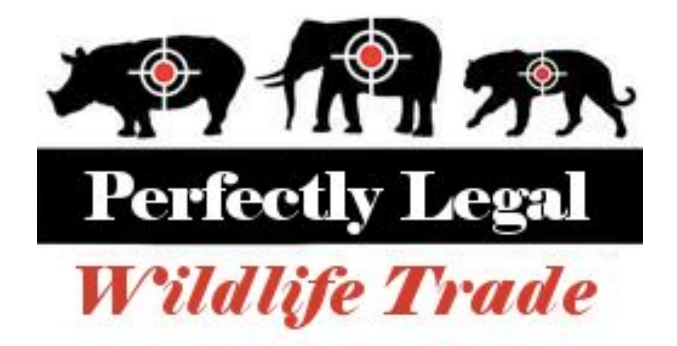

# **Design Document**

# **University of British Columbia Okanagan COSC 304 - Fall 2017**

**Team Members:**  Names Removed

# **Table of Contents**

- 1 Introduction
	- 1.1 Purpose
	- 1.2 Mission Statement
	- 1.3 Executive Summary
- 2 Domain Assumptions
	- 2.1 Users
	- 2.2 Countries/Shipping
	- 2.3 Payment
	- 2.4 Products

#### 3 Data Model

- 3.1 UML Diagram
- 3.2 Relational Assumptions
- 3.3 Entity Descriptions
- 3.4 Relational Schema SQL DDL

#### 4 Interface

- 4.1 Site Map
- 4.2 Page Descriptions

# **Introduction**

### **1.1 Purpose**

The purpose of this document is to outline the design requirements and framework for the Perfectly Legal Wildlife Trade website using UML diagrams and SQL DDL.

### **1.2 Mission Statement**

Our mission is to give everyone the opportunity to collect glorious animal parts without having to hunt and hack them off yourself, in a perfectly legal way.

### **1.3 Executive Summary**

There has always been a humongous demand for the trade of prestigious animal trophies. Unfortunately, due to the draconic and oppressive restrictions imposed by the United Nations, this noble enterprise has been forced to conduct itself through shady black market avenues. Here at the Perfectly Legal Wildlife Trade (PLWT) we seek to legitimize this trade and dispel the international stigma towards our perfectly ethical and acceptable business model.

The PLWT contacts and verifies suppliers in order to bring the finest animal parts to the consumer. Our website aims to compile and catalogue a wide array of rare and high quality biological memorabilia in order to appeal to a broad variety of needs. All of our products are acquired humanely as we only deal with the finest of poachers and smugglers.

Users can browse our exhaustive catalogue or search for their specific requirements. They can add orders to their cart, and when they checkout we have the most secure and confidential payment structure available. There is absolutely no paper trail that can connect you to our highly "legal and legitimate" business operation. We guarantee that your data will not be immediately sold upon entering it into our site.

When a user checks out the orders in their cart are split into multiple shipments depending on the location of the closest supplier. They are then shipped to the customer by the most expedient method possible.

# **Domain Assumptions**

### **2.1 Users**

Each user account is designated as either a customer account or a supplier account. If a user requires both services then they must make two separate accounts.

Customer

- a. A customer account will store the user's shipping address, payment information, contact information, cart, and login credentials (unique username and password).
- b. Customers can browse the available animal parts, add parts to their cart, and purchase parts when logged into their account.
- c. Customer accounts cannot sell animal parts.

**Supplier** 

- a. Suppliers must go through a verification process and be certified by Perfectly Legal Wildlife Trade.
- b. A supplier account will store the supplier's address, contact information, and login credentials (unique username and password).
- c. Supplier accounts cannot purchase animal parts from other suppliers.

# **2.2 Countries/Shipping**

If the customer's country has strict laws regarding the selling of parts of endangered species and are unwilling to establish a deal with PLWT, then smuggling will be required to get the product from supplier to customer and an extra shipping fee will be applied.

### **2.3 Payment**

A user account can link three different types of payment options to their account: Paypal, Credit Card, and Bitcoin. A user can have multiple instances of the same type of payment option linked to their account. Supplier accounts cannot link payment options to their account.

### **2.4 Products**

We have an expansive catalogue of animal parts available for sale and when a user orders a part we request the part from a supplier and add the part to the user's cart. It is then shipped from the supplier to the customer.

# **Data Model**

### **3.1 UML Diagram**

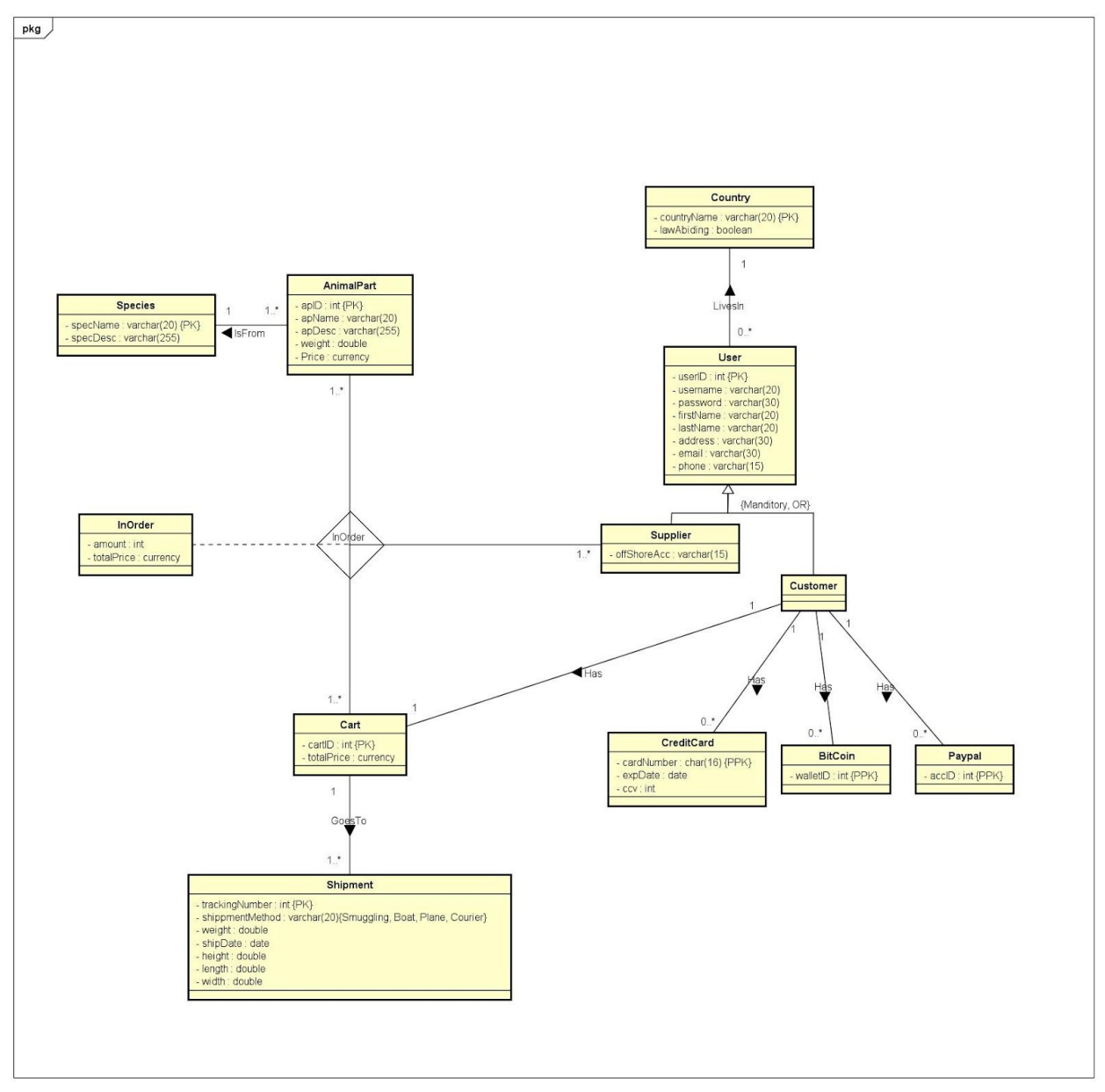

# **3.2 Relational Assumptions**

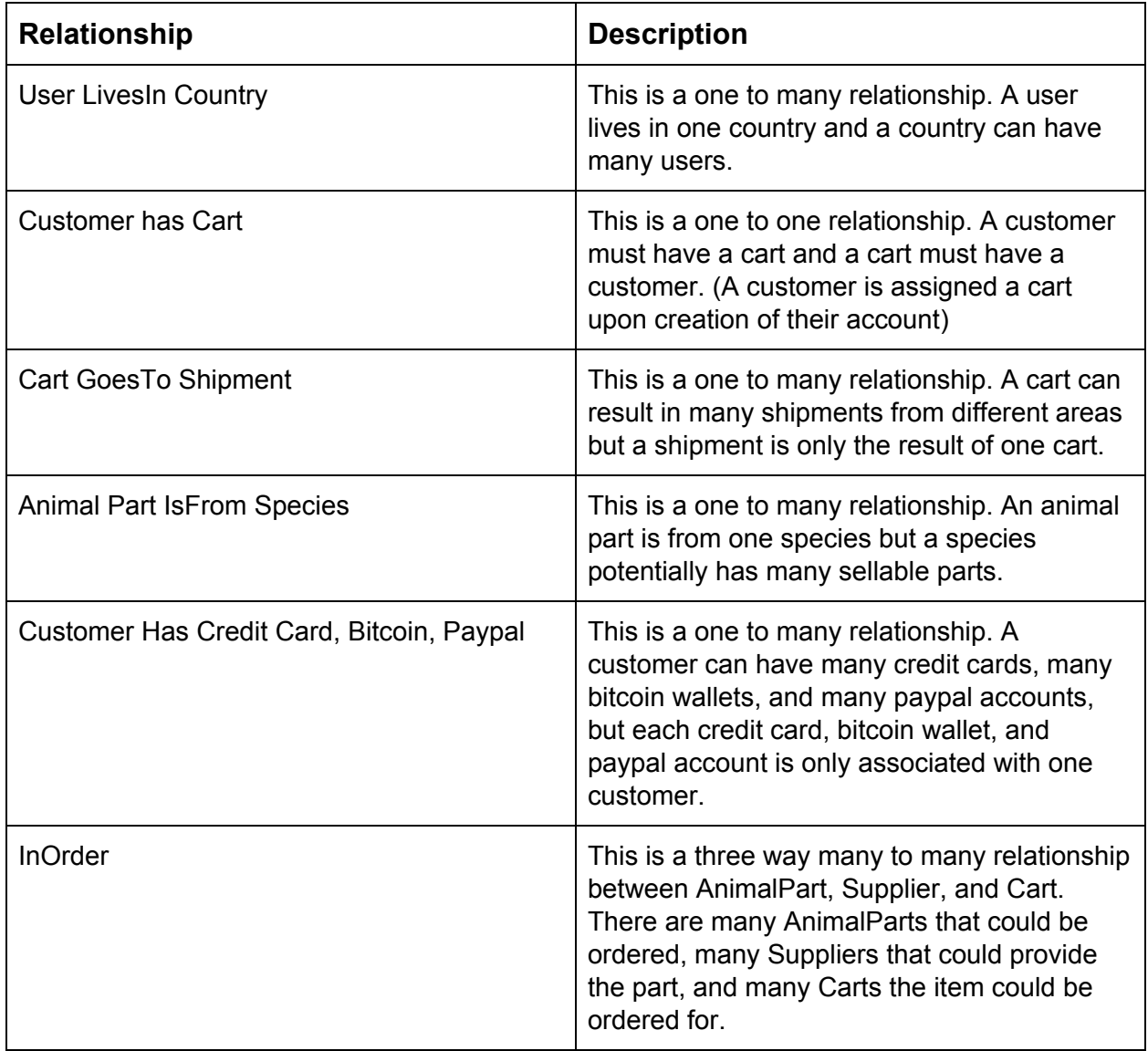

# **3.3 Entity Description**

**User**

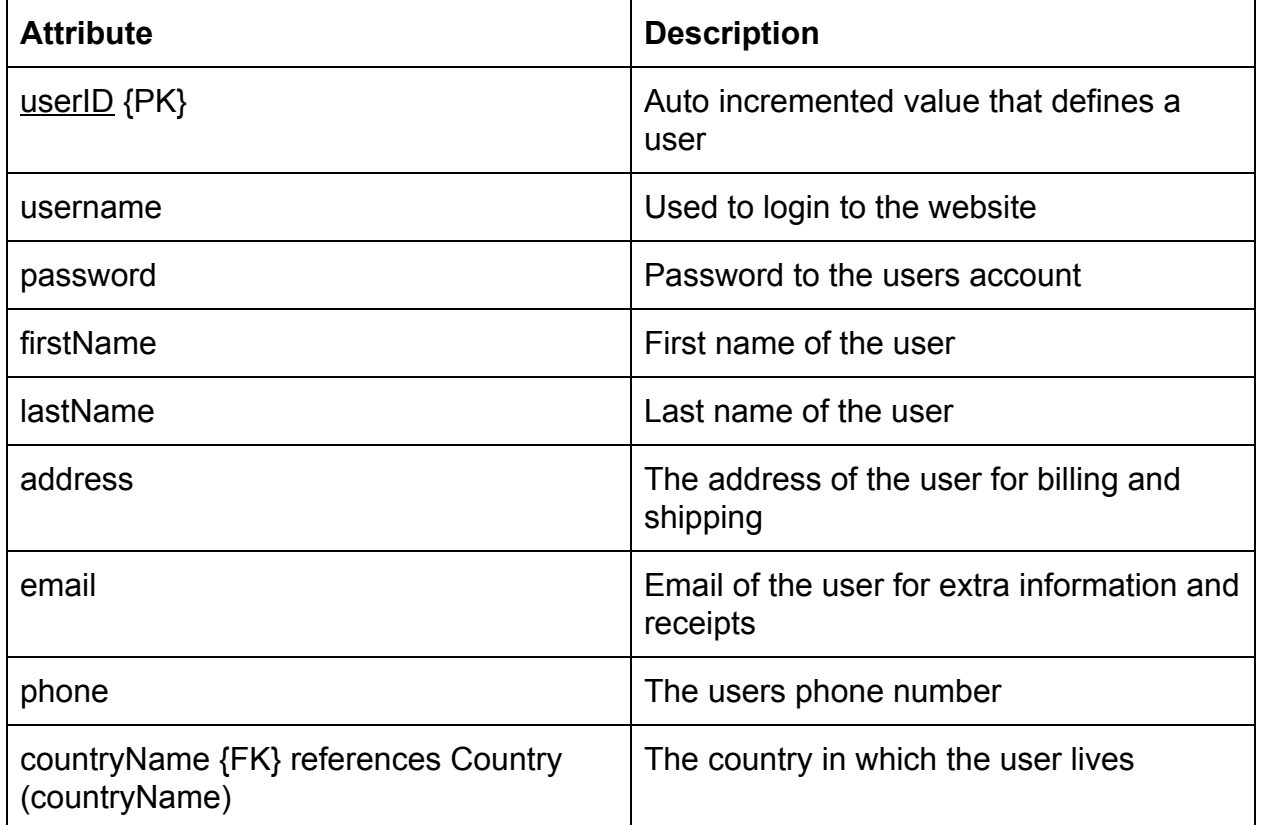

### **Customer**

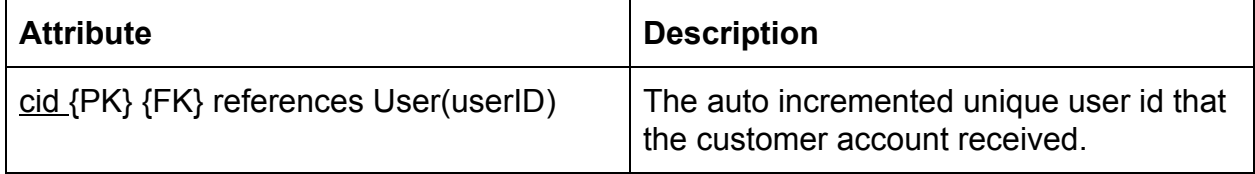

### **Supplier**

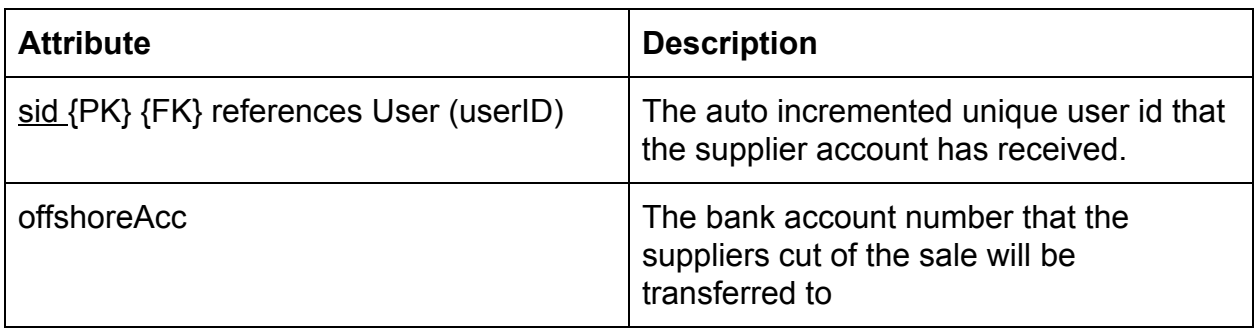

### **CreditCard**

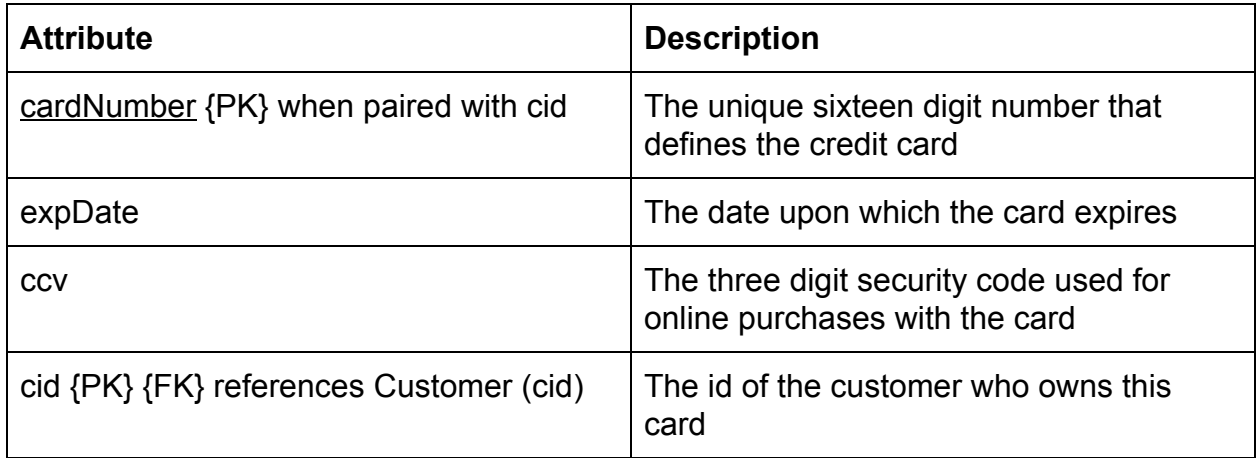

#### **Bitcoin**

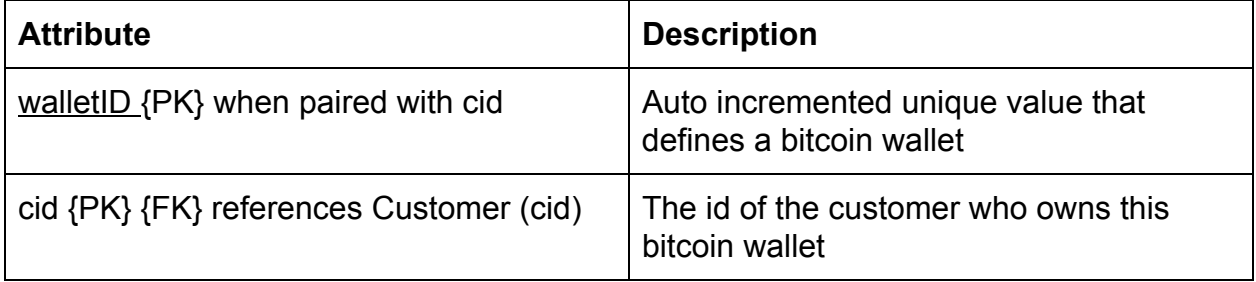

# **Paypal**

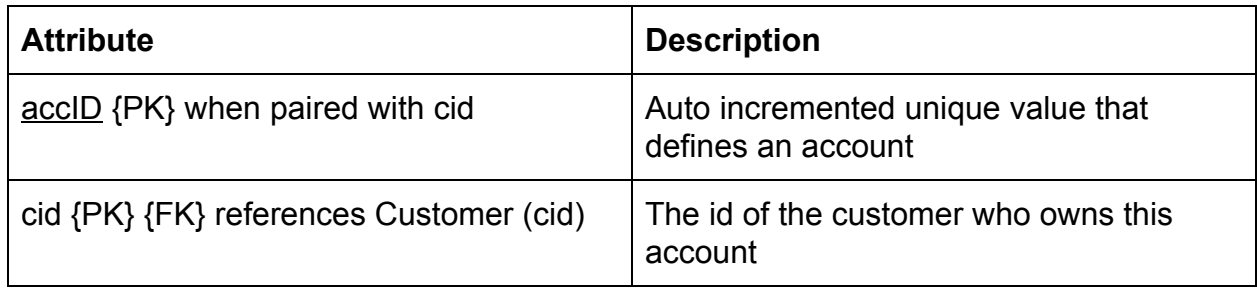

### **AnimalPart**

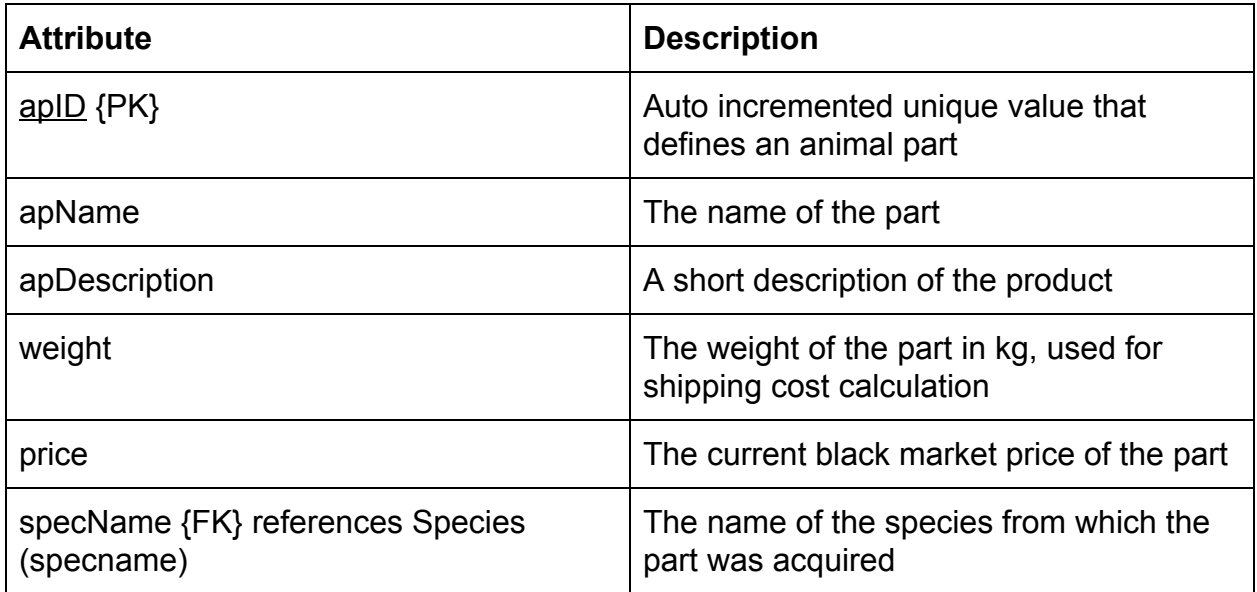

# **Species**

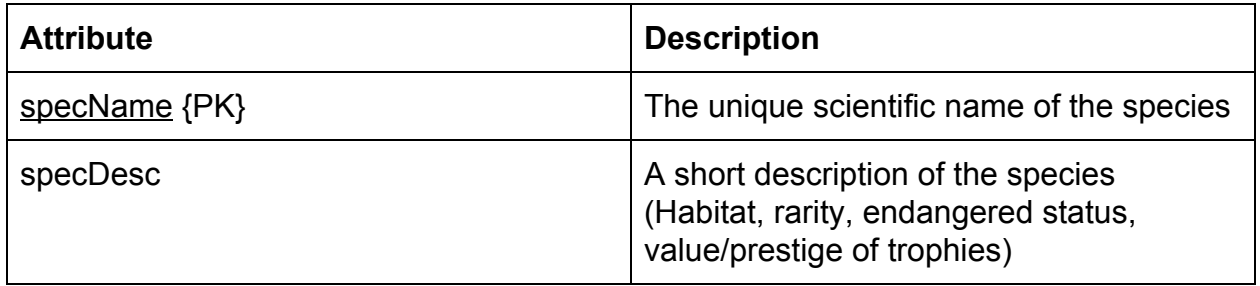

### **Cart**

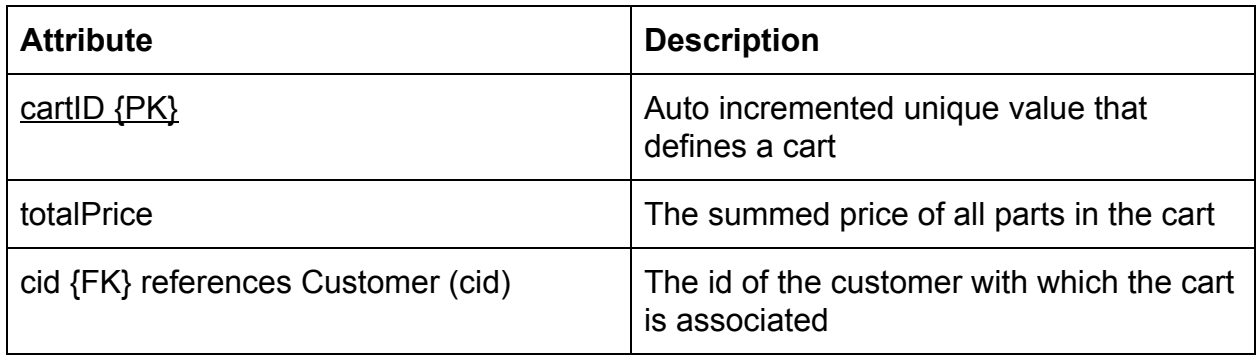

### **InOrder**

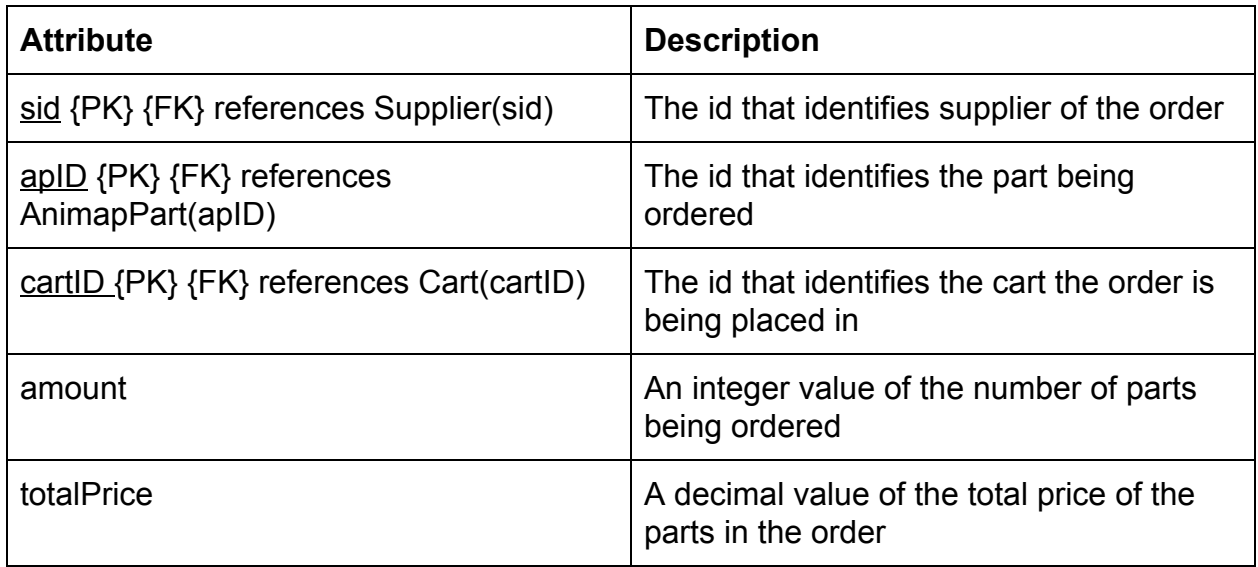

# **Country**

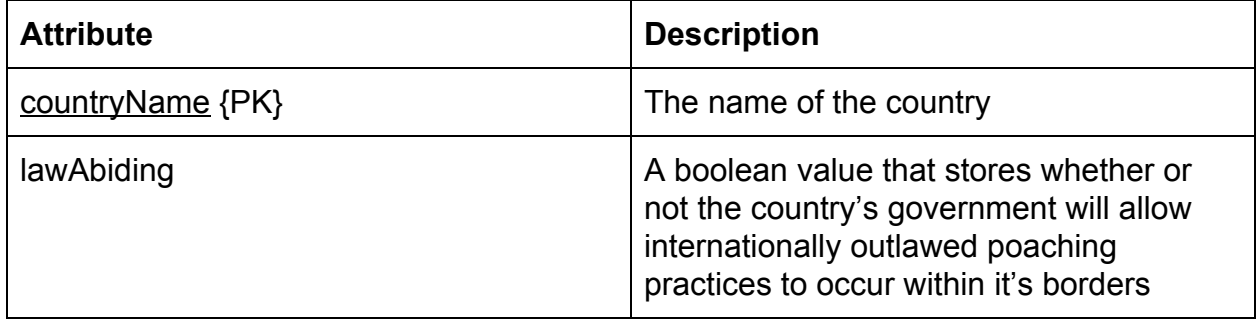

# **3.4 Relational Schema - SQL DDL**

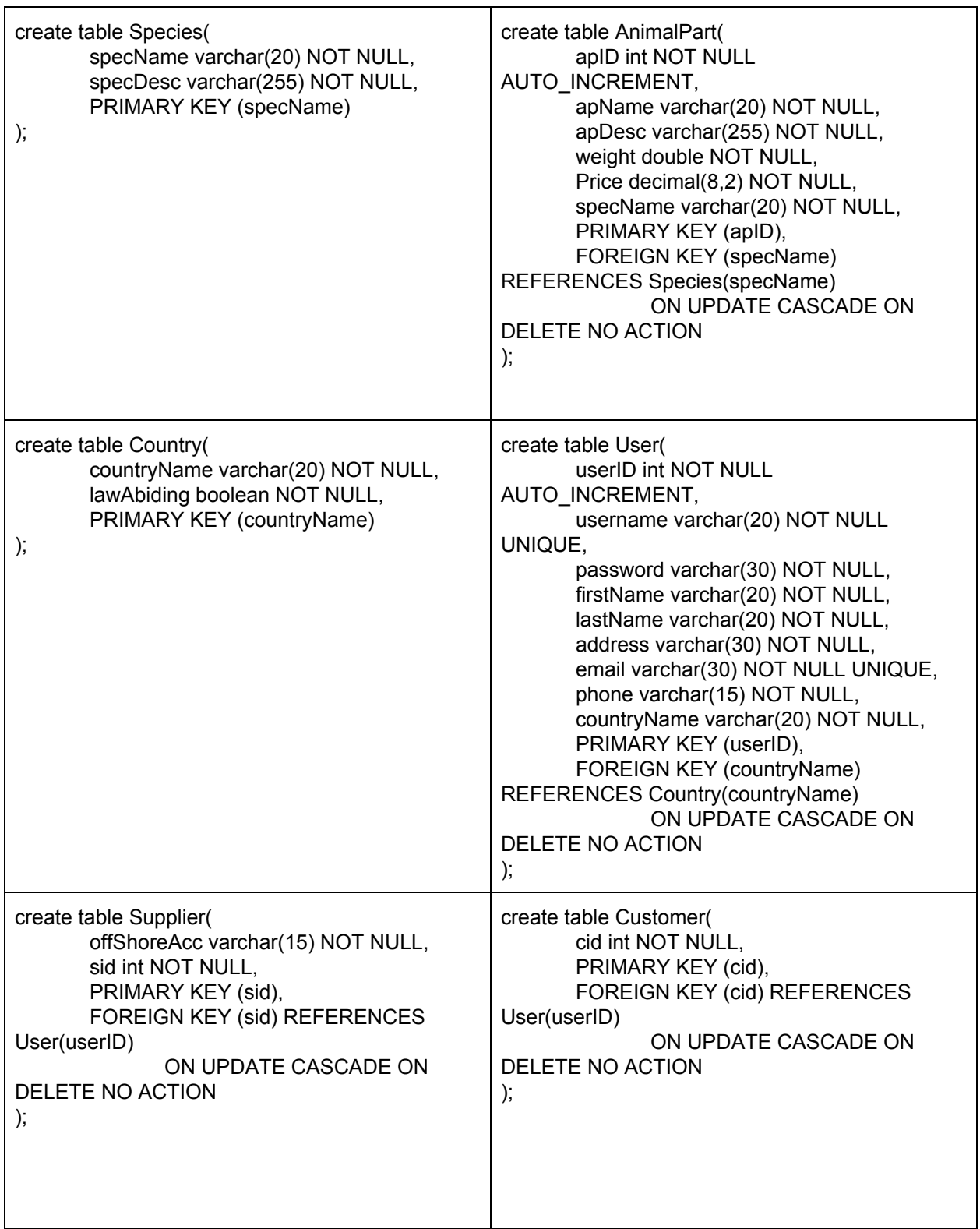

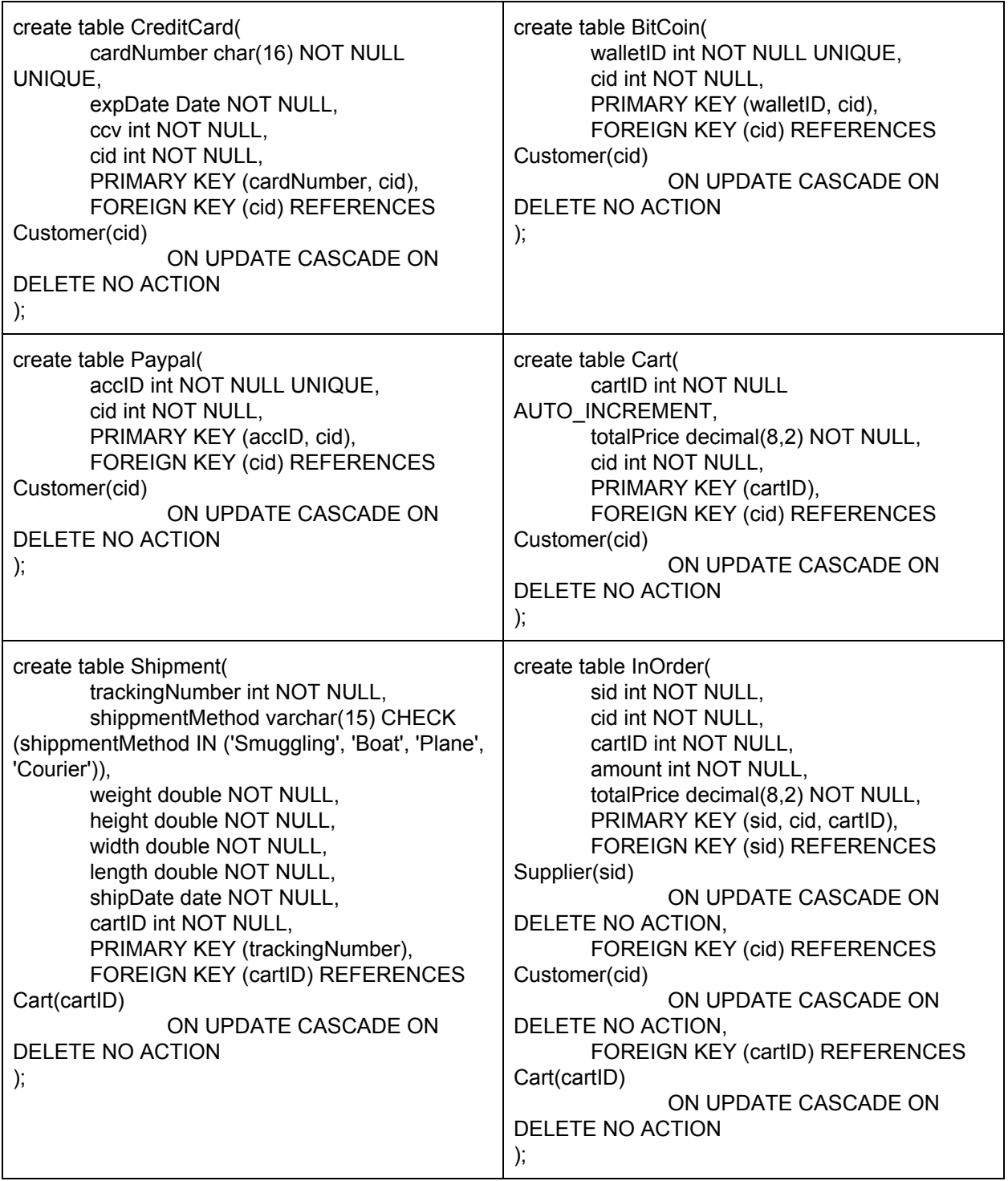

# **Interface**

### **4.1 Site Map**

This is the Customer account view of the Website

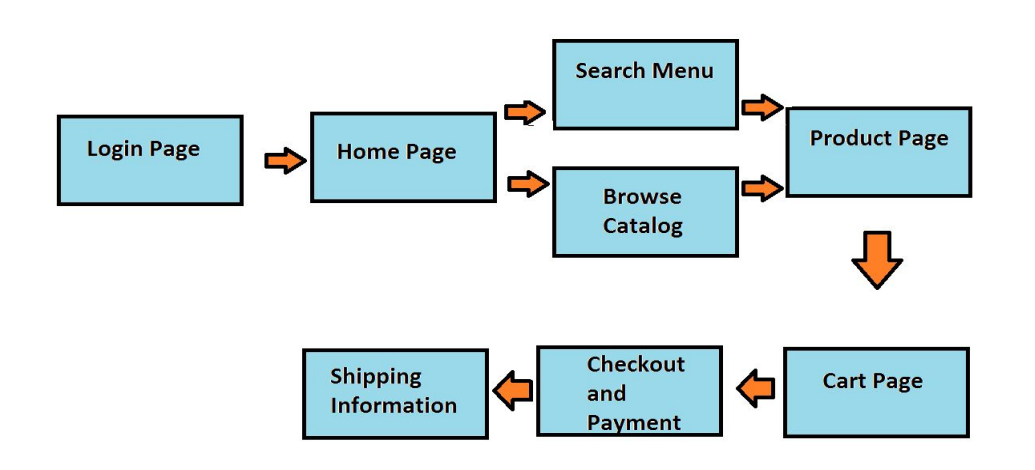

#### **4.2 Page Descriptions**

- 1. Login Page Page where the user enters their account details to gain access to their account.
- 2. Home Page Displays logo and trending products as well as suggestions based on the user.
- 3. Search Menu Allows the user to search through the catalogue of products using tags and attributes.
- 4. Browse Catalog Allows the user to filter and organize inventory lists to browse for products.
- 5. Product Page Displays product details and description, as well as an image of the part.
- 6. Cart Page Displays your orders and total price.
- 7. Checkout and Payment Allows the user to select from their available payment options.
- 8. Shipping Information Displays the details of the shipments resulting from the order.